The Break Apart command allows you to separate objects that have been joined using the Combine command.

1. Select the object you combined in the last step with the Pick

 $\mathsf{tool}$ .

2. On the Property Bar, click the Break Apart

button.

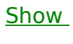

 $Me$ </u>